## ログイン後にページが正しく表示されない現象について

ID・パスワードを入力後,

「**NOT FOUND**」や「**Web** ページが見つかりません」と表示されたり, ログイン **ID**・パスワードを入力する欄 が表示されたりする場合があります。

ログイン ID・パスワードを入力後,表示に不具合があれば,画面上部のオレンジ色の帯をご確認ください。 オレンジ色の帯の左端に『株式会社秀学社』とあれば,弊社の設定したダウンロードページ内にログイン しています。

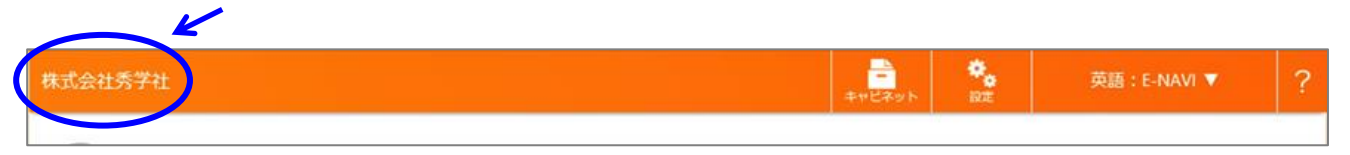

左端に『株式会社秀学社』とある状態であれば,

オレンジ色の帯の中ほどにある『キャビネット』を選択いただくと,正しいページが表示されます。

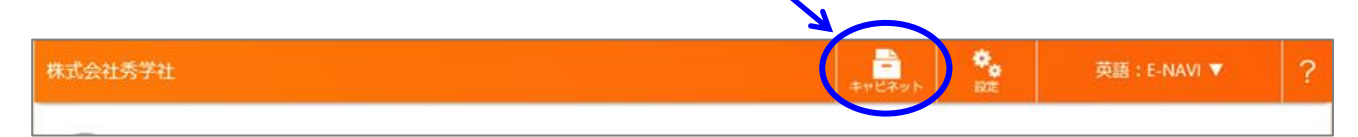